#### **BAB IV**

### **HASIL DAN PEMBAHASAN**

#### **A. Penyajian Hasil Penelitian Pengembangan**

### **1. Penentuan Materi dan Analisis Kebutuhan**

Dasar yang digunakan dalam pengembangan produk penelitian pengembangan ini adalah penentuan materi dan analisis kebutuhan yang dilakukan pada awal penelitian. Materi yang dipilih adalah bangun ruang sisi datar, penentuan materi ini merupakan kesepakatan dalam konsultasi dengan guru mata pelajaran matematika di SMPN 2 Campurdarat. Berdasarkan konsultasi tersebut, disampaikan bahwa materi pembelajaran yang akan disampaikan bertepatan dengan waktu kegiatan penelitian tentang bangun ruang sisi datar. Setelah menentukan materi yang akan dikembangkan, peneliti mengadakan analisis kebutuhan.

Analisis kebutuhan dilakukan melalui wawancara kepada salah satu guru mata pelajaran matematika di SMPN 2 Campurdarat untuk mengetahui keadaan dan karakter siswa yang akan diteliti, khususnya dalam pembelajaran matematika.

Berdasarkan hasil wawancara tersebut dapat disimpulkan bahwa masih banyak siswa yang mengalami kesulitan menerapkan konsep-konsep matematika berkaitan dengan proses pemecahan masalah. Kesulitan siswa semakin terlihat jelas ketika siswa dihadapkan dengan soal yang dikemas dalam suatu cerita (soal cerita). Mayoritas soal cerita yang disajikan tidak jauh berbeda dengan keadaan yang di hadapi dalam keseharian kita, namun siswa masih belum bisa memecahkan soal tersebut dengan lancar.

Alternatif untuk menghadapi permasalahan yang dialami siswa tersebut salah satunya dengan mengubah model pembelajaran. Model pembelajaran yang sesuai dengan permasalahan tersebut yaitu model pembelajaran berbasis masalah atau Model Pembelajaran *Problem Based Learning* (PBL).

PBL merupakan salah satu model pembelajaran inovatif yang dapat memberikan kondisi belajar aktif kepada siswa. PBL adalah suatu model pembelajaran yang melibatkan siswa untuk memecahkan suatu masalah melalui tahap-tahap metode ilmiah sehingga siswa dapat mempelajari pengetahuan yang berhubungan dengan masalah tersebut dan sekaligus memiliki ketrampilan untuk memecahkan masalah.<sup>1</sup>

# **2. Perencanaan**

 $\overline{a}$ 

Setelah penentuan materi dan analisis kebutuhan, langkah selanjutnya adalah membuat perencanaan. Ada beberapa hal yang perlu dilakukan dalam tahap perencanaan pengembangan bahan ajar dengan model PBL ini. Mulai dari pengumpulan buku-buku yang berkaitan dengan bahan ajar yang dikembangkan, model pembelajaran PBL, dan materi tentang bangun ruang sisi datar. Selanjutnya pemilihan desain yang tepat, pemilihan lay out yang sesuai dengan karakteristik siswa di tingkat SMP/MTs, kemudian dilanjutkan dengan menyiapkan bahan-

<sup>1</sup>Mashudi, dkk, *Desain Model Pembelajaran …,* hal. 81

bahan sebagai sarana pelaksanaan tugas dan evaluasi kemampuan siswa dalam bahan ajar yang dikembangkan.

### **3. Penyajian Produk Pengembangan Bahan Ajar**

Beberapa hal yang perlu diperhatikan sebagai pedoman dalam penyusunan bahan ajar LKS meliputi judul atau materi yang disajikan harus berintikan kompetensi dasar atau materi pokok yang harus dicapai oleh peserta didik. Bahan ajar ini sudah memuat standar kompetensi, kompetensi dasar, indikator, tujuan pemebelajaran, serta petunjuk kerja yang harus diikuti oleh semua siswa.

Bentuk dasar dari produk pengembangan bahan ajar dengan pendekatan PBL materi bangun ruang sisi datar dapat disajikan secara objektif dan jelas sebagai berikut :

### a. Sampul (*Cover*)

Sampul pada produk pengembangan bahan ajar matematika berupa LKS berbasis PBL ini terdiri dari dua jenis, yaitu sampul depan dan sampul belakang. Sampul depan berisi judul bahan ajar dan sasaran pengguna bahan ajar, yaitu siswa SMP/MTs kelas VIII. Selain itu hal yang menjadi pembeda antara LKS ini dengan LKS yang lain adalah label "*Problem Based Learning*" yang menyertai judul dari bahan ajar LKS. Gambar bangun ruang, operasi matematika juga dimunculkan pada *cover* LKS sebagai penegasan dari mata pelajaran matematika. Bagian tengah *cover* diberikan kata motivasi "*Imposible is Nothing*" dengan harapan siswa memiliki semangat untuk lebih giat belajar dalam rangka mencapai cita-cita yang diinginkan. Bagian bawah *cover* terdapat identitas siswa berupa nama, kelas, dan alamat. Kecerahan warna kuning lembut bergradasi warna putih dipilih sebagai warna dari *cover* bahan ajar ini.

Desain warna *cover* belakang disesuaikan dengan warna *cover* depan agar memiliki kesinambungan antara *cover* depan dan *cover* belakang. Pada bagian bawah *cover* belakang diberikan sedikit pengertian mengenai model PBL.

Desain sampul bahan ajar LKS matematika berbasis PBL tersebut dapat disajikan pada gambar berikut :

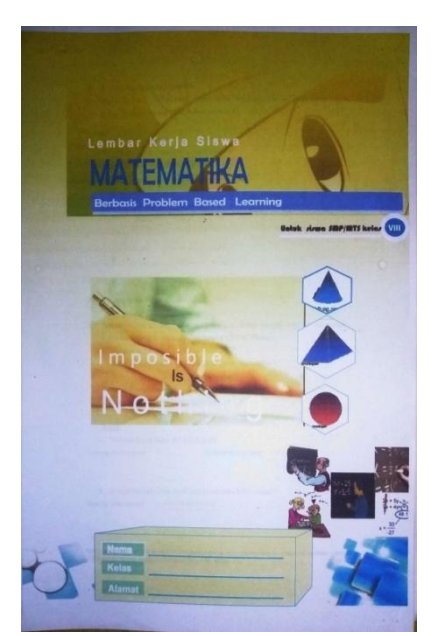

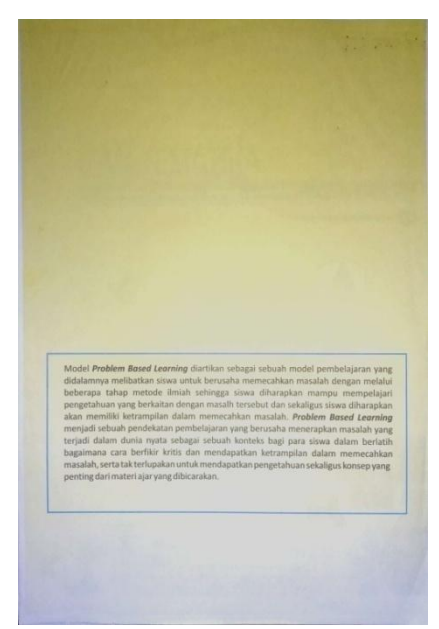

**Gambar 4.1 Cover Depan LKS Gambar 4.2 Cover Belakang LKS**

### b. Kata Pengantar

Kata pengantar berisi ucapan rasa syukur kepada Allah SWT yang telah membimbing dan memberikan rahmat, taufik serta hidayah-Nya kepada penulis sehingga bahan ajar ini dapat diselesaikan. Dilanjutkan dengan menunjukkan garis besar isi bahan ajar LKS. Terakhir ucapan terimakasih ditujukan kepada semua pihak yang telah membantu dalam penyusunan LKS, serta permintaan kritik dan saran kepada pembaca sebagai bahan evaluasi agar LKS ini menjadi lebih baik pada masa mendatang.

c. Daftar Isi

Daftar isi berisikan daftar-daftar yang sudah ada dalam bahan ajar yang disertai nomor halaman pada setiap poinnya. Penulisan daftar isi diharapkan mampu memudahkan pembaca dalam mencari materi yang diinginkan.

d. Bagan Standar Kompetensi dan Kompetensi dasar

Standar kompetensi dan kompetensi dasar pada materi bangun ruang sisi datar disajikan dalam sebuah bagan. Bagan tersebut berisi:

Standar Kompetensi:

5. Memahami sifat-sifat kubus, balok, prisma, limas, dan bagian-bagiannya serta menentukan ukurannya.

Kompetensi Dasar:

5.1 Mengidentifikasi sifat-sifat kubus, balok, prisma, dan limas serta bagianbagiannya.

5.2 Membuat jaring-jaring kubus, balok, prisma tegak dan limas.

5.3 Menghitung luas permukaan dan volume kubus, balok, prisma tegak, dan limas.

e. Petunjuk Belajar

Petunjuk belajar pada bahan ajar ini berisi tentang cara belajar menggunakan bahan ajar ini. Selain itu siswa juga harus mengikuti langkahlangkah pembelajaran pada setiap pembahasan dalam LKS.

f. Langkah-langkah pembelajaran PBL

Langkah-langkah dalam model pembelajaran PBL meliputi :

1) Penyajian tujuan pembelajaran

Penyajian tujuan pembelajaran dimaksutkan agar siswa mengetahui apa yang akan dipelajari dan apa yang akan dicapai.

2) Mengorganisasi siswa

Pembahasan pada tahap ini yaitu pemberian gambaran atau keadaan nyata kepada siswa berkaitan dengan materi bangun ruang sisi datar. Tahap ini diharapkan dapat membantu siswa dalam mendefinisikan dan mengorganisasikan tugas belajar yang berhubungan dengan masalah yang dibahas.

3) Membimbing penyelidikan

Siswa diajak untuk mengumpulkan informasi yang sesuai kemudian melaksanakan eksperimen dalam rangka pemecahan masalah. Langkah-langkah penyelidikan telah dituliskan dalam LKS.

4) Penyajian hasil karya

Berbagai kegiatan yang telah dilakukan siswa disajikan dalam bentuk laporan. Hal ini dimaksutkan untuk lebih memahamkan siswa terhadap materi yang telah dipelajari.

#### 5) Menganalisis dan mengevaluasi proses pemecahan masalah

Menganalisis proses pemecahan masalah dilakukan oleh siswa dengan bimbingan dari guru. Kemudian dilanjutkan dengan evaluasi untuk mengukur pemahaman siswa terhadap materi yang telah dipelajari.

# **B. Penyajian Data Uji Coba**

Data mengenai kelayakan bahan ajar dalam bentuk lembar kerja siswa dengan pendekatan model pembelajaran PBL diperoleh dengan melakukan validasi dari pakar bahan ajar, pakar PBL, ahli materi, dan validator soal *post test*. Instrumen yang digunakan adalah angket. Bahan ajar yang dikembangkan dan soal *post test* divalidasi oleh seorang pakar bahan ajar, seorang pakar model pembelajaran PBL, dan seorang ahli materi yaitu guru matematika di SMPN 2 Campurdarat. Adapun hasil validasi bahan ajar dari validator adalah sebagai berikut:

# **1. Uji Validitas Bahan Ajar**

Kelayakan produk pengembangan bahan ajar matematika berupa LKS berbasis PBL ini berdasarkan penilaian dari pakar bahan ajar, pakar PBL, dan ahli materi. Adapun uji validitas terhadap produk pengembangan bahan ajar LKS matematika berbasis PBL dapat disajikan pada tabel 4.1 berikut:

| No. | Validator                          | Persentase | Kriteria            | Komentar dan Saran                                                                                                    |
|-----|------------------------------------|------------|---------------------|----------------------------------------------------------------------------------------------------|
| 1.  | Dr. Eni<br>Setyowati, S.Pd.,<br>MМ | 71,05 %    | Sangat Valid        | Penulisan dalam LKS<br>a)<br>perlu dicek ulang.<br>Tampilkan karakteristik<br>b)<br>PBL (ada permasalahan<br>yang harus<br>diselesaikan)<br>Penyajian permasalahan<br>C)<br>sebaiknya sesuai<br>dengan kehidupan<br>sehari-hari. |
| 2.  | Zahroh.<br>Umy<br>Ph.D.            | 94,74 %    | Sangat Valid        | Gambar latar belakang<br>a)<br>lembar<br>pada<br>setiap<br>rancu dengan isi LKS.                                                                                                    |
| 3.  | Moh. Yasin, S.Pd.                  | 75 %       | Sangat Valid        | Penulisan dalam LKS<br>a)<br>perlu dicek ulang                                                                                                    |
|     | Rata-rata Persentase               | 80,26 %    | <b>Sangat Valid</b> |                                                                                                    |

**Tabel 4.1 Hasil Uji Validitas Produk Pengembangan**

Berdasarkan tabel 4.1 tersebut diperoleh bahwa bahan ajar LKS matematika dengan pendekatan PBL dinyatakan valid dan dapat digunakan dalam uji coba lapangan. Meskipun demikian produk tersebut masih perlu direvisi sesuai dengan komentar dan saran validator. Data validasi bahan ajar secara detail dapat dilihat pada lampiran.

### **2. Uji Validitas Rencana Pelaksanaan Pembelajaran**

Kelayakan RPP produk pengembangan bahan ajar matematika dalam bentuk LKS dengan pendekatan PBL ini juga diujikan oleh pakar bahan ajar, pakar model pembelajaran PBL, dan ahli materi. Hasil uji validitas RPP tersebut disajikan dalam tabel berikut:

| No. | Validator            | Persentase | Kriteria            | Komentar dan Saran                                                      |
|-----|----------------------|------------|---------------------|-------------------------------------------------------------------------|
|     | Umy Zahroh. Ph.D.    | 83,3%      | Sangat Valid        |                                                                         |
| 2.  | Musrikah, M.Pd.      | 87,5%      | Sangat Valid        | Instrumen sudah<br>bagus,<br>digunakan<br>untuk<br>dapat<br>penelitian. |
| 3.  | Moh. Yasin, S.Pd.    | 95,83%     | Sangat Valid        | -                                                                       |
|     | Rata-rata Persentase | 88,88%     | <b>Sangat Valid</b> |                                                                         |

**Tabel 4.2 Hasil Uji Validitas RPP Produk Pengembangan**

Berdasarkan tabel 4.2 tersebut diperoleh bahwa RPP valid dan layak digunakan dengan perbaikan. Perbaikan RPP dilakukan sesuai komentar dan saran dari validator. Data validasi RPP secara detail dapat dilihat pada lampiran.

### **3. Uji Validitas Soal** *Post Test*

Kelayakan soal *post test* pada produk pengembangan bahan ajar LKS matematika dengan pedekatan PBL ini dilakukan oleh dua orang dosen matematika IAIN Tulungagung dan seorang guru mata pelajaran matematika di SMPN 2 Campurdarat Tulungagung. Hasil uji validitas soal *post test* tersebut disajikan dalam tabel 4.2 berikut:

| No.                     | Validator          | Persentase | Kriteria            | Komentar dan Saran            |
|-------------------------|--------------------|------------|---------------------|-------------------------------|
| 1.                      | Dr. Eni Setyowati, | 100 %      | Sangat Valid        | layak<br>Soal<br>post<br>test |
|                         | S.Pd., MM          |            |                     | digunakan.                    |
|                         | Umy Zahroh. Ph.D.  | 98,33 %    | Sangat Valid        | Pemilihan<br>kata<br>atau     |
|                         |                    |            |                     | bahasa perlu diperhatikan     |
| 3.                      | Moh. Yasin, S.Pd.  | 100 %      |                     | layak<br>Soal<br>post<br>test |
|                         |                    |            | Sangat Valid        | digunakan.                    |
| <b>Total Persentase</b> |                    | 99,44 %    | <b>Sangat Valid</b> |                               |

**Tabel 4.3 Hasil Uji Validitas Soal** *Post Test*

Berdasarkan tabel 4.3 tersebut diperoleh bahwa soal menunjukkan kategori valid, namun demikian soal *post test* tetap mengalami revisi. Revisi dilakukan sesuai komentar dan saran dari validator. Data validasi soal *post test* secara detail dapat dilihat pada lampiran.

# **C. Analisis Data**

Penilaian terhadap produk pengembangan bahan ajar LKS matematika dengan pendekatan PBL ini diperoleh dari persentase jawaban validator terhadap angket bertingkat. Ada dua data yang didapatkan, yakni data sebelum revisi dan data sesudah revisi.

Berdasarkan data hasil penilaian terhadap produk pengembangan dapat dianalisis sebagai berikut:

# **1. Hasil Validasi Bahan Ajar**

Kriteria kelayakan bahan ajar berdasarkan penilaian masing-masing validator dapat dianalisis sebagai berikut:

- a. Kelayakan bahan ajar LKS pada aspek ini memperoleh persentase 94,74 % dari pakar bahan ajar, dan dapat dinyatan bahan ajar berada dalam kategori valid.
- b. Pakar PBL memberikan penilaian terhadap produk pengembangan bahan ajar LKS ini dengan persentase 71,05 %. Persentase tersebut masuk pada kategori cukup valid, dengan saran untuk meneliti ulang mengenai penulisan di dalam LKS. Selain itu saran yang diberikan untuk bahan ajar LKS ini adalah penyajian soal lebih dikaitkan dengan kehidupan sehari-hari.
- c. Ahli materi memberikan persentase 75 % terhadap produk pengembangan bahan ajar LKS. Persentase yang diberikan tersebut dapat dinyatakan dalam kategori cukup valid.

Hasil penelitian terhadap bahan ajar LKS matematika dengan pendekatan PBL secara keseluruhan mendapatkan persentase 80,26 %. Dengan demikian bahan ajar LKS tersebut masuk dalam kategori valid.

# **2. Hasil Validasi Rencana Pelaksanaan Pembelajaran**

Hasil validasi RPP menurut para validator dapat dianalisis sebagai berikut:

- a. Kelayakan RPP menurut pakar bahan ajar sangat valid dengan persentase 83,3%. Artinya RPP sudah dapat digunakan untuk penelitian.
- b. Kelayakan RPP menurut pakar PBL juga sangat valid dengan persentase 87,5%. Artinya RPP sudah dapat digunakan untuk penelitian.
- c. Kelayakan RPP menurut ahli materi juga sangat valid dengan persentase 95,83%. Artinya RPP sudah dapat digunakan untuk penelitian.

Hasil penilaian RPP bahan ajar LKS matematika dengan pendekatan PBL secara keseluruhan mendapat persentase 88,88%. Artinya RPP tersebut dalam kategori valid dan layak digunakan.

#### **3. Hasil Validasi Soal** *Post Test*

Hasil validasi soal *post test* menurut para ahli dapat dianalisis sebagai berikut:

- a. Kelayakan soal *post test*menurut dosen matematika I dinyatakan dengan persentase 100 %, dalam artian soal *post test*dapat dinyatakan valid dan dapat digunakan.
- b. Kelayakan soal *post test*menurut dosen matematika II dinyatakan dengan persentase 98,33 %, dalam artian soal *post test*dapat dinyatakan alid dan dapat digunakan.
- c. Kelayakan soal *post test*menurut ahli materi dinyatakan dengan persentase 100 %, dalam artian soal *post test*dapat dinyatakan valid dan dapat digunakan.

Hasil penilaian terhadap soal *post test*bahan ajar LKS matematika dengan pendekatan PBL secara keseluruhan mendapat persentase 99,44 %. Artinya soal *post test*dinyatakan valid dan layak digunakan untuk uji coba.

# **D. Revisi Produk**

Revisi produk dilakukan setelah melalui tahapan validasi semua instrument yang berkaitan dengan produk penelitian pengembangan oleh validator. Hasil

validasi dalam bentuk penilaian serta komentar dan saran dari para validator tersebut selanjutnya digunakan dalam merevisi produk pengembangan. Proses perevisian tersebut dapat disajikan sebagai berikut:

# **1. Revisi Bahan Ajar**

Revisi didasarkan pada komentar, tanggapan, kritik, dan saran yang telah diperoleh dari para validator yang mana revisi merujuk pada bagian-bagian kesalahan dan kekurangan yang terdapat pada bahan ajar LKS.

Berikut adalah tanggapan, kritik, saran, dan perbaikan dari para validator yang disajikan dalam bentuk gambar beserta penjelasannya.

# a) Dr. Eni Setyowati, S.Pd., MM

Tanggapan, kritik, dan saran dari Dr. Eni Setyowati, SPd., MM. serta perbaikan-perbaikan yang telah dilakukan disajikan dalam gambar-gambar berikut beserta penjelasannya.

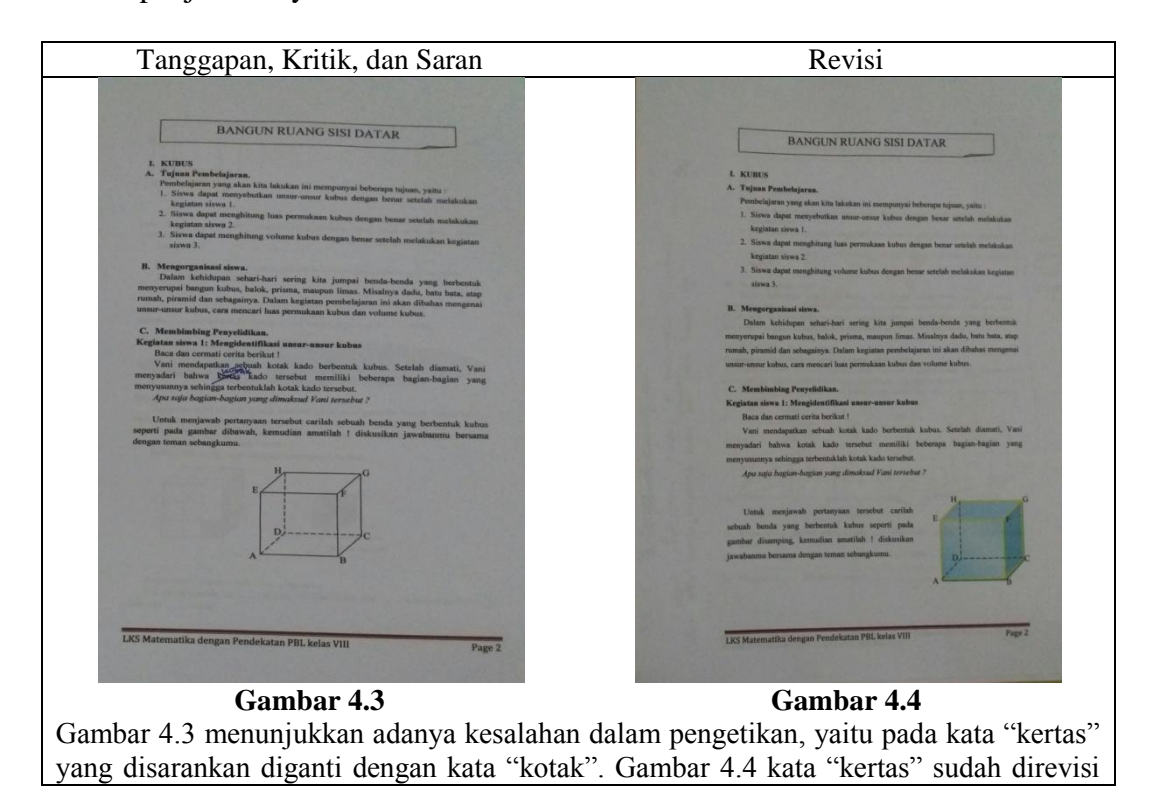

sesuai dengan saran dari beliau menjadi "kotak". Penggantian ini dimaksudkan agar siswa bisa dengan mudah membayangkan bagun kubus. **Gambar 4.5 Gambar 4.6** Gambar 4.5 ada penulisan kata yang kurang tepat, yaitu kata "rmus" yang seharusnya adalah "rumus". Gambar 4.6 kata "rmus" sudah direvisi menjadi kata "rumus". **Gambar 4.7 Gambar 4.8** Gambar 4.7 penulisan kata "dadu" tidak sama dengan pembahasan sebelumnya, yaitu "rubik". Sehingga pada gambar 4.8 kata "dadu" direvisi menjadi kata "rubik". Apabila menggunakan dadu, dirasa kurang tepat untuk memberikan gambaran untuk

menuju ke rumus volume kubus. Oleh karena itu penggunaan kata "dadu" dapat diganti dengan kata "rubik"

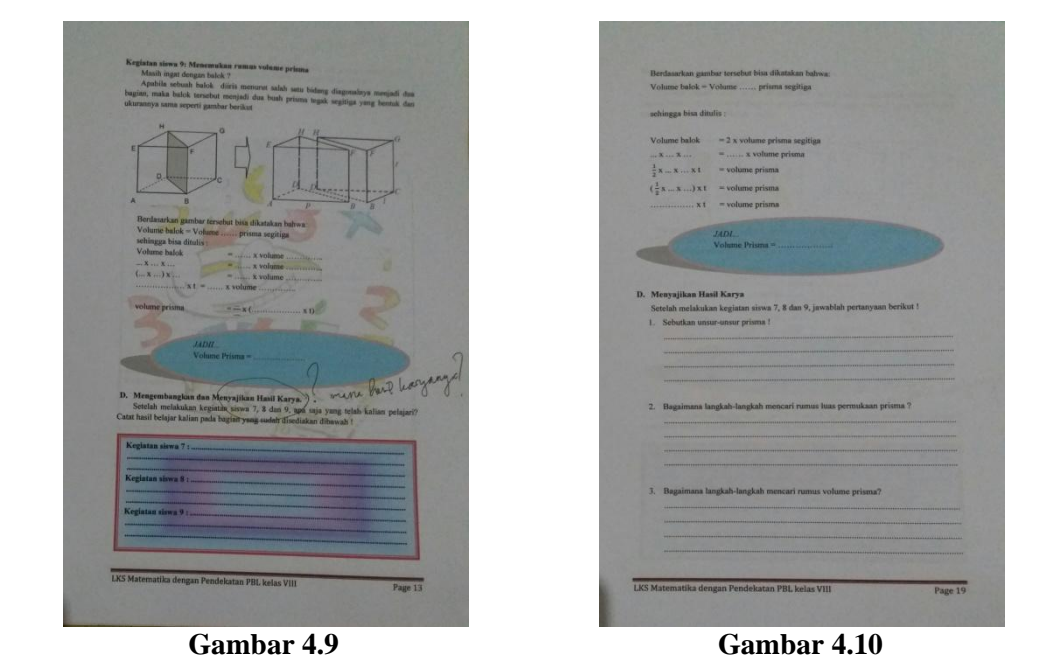

Hasil karya yang dimaksud pada gambar 4.9 lebih diperjelas pada gambar 4.10. Sehingga gambar 4.9 telah direvisi dengan memperjelas hasil karya yang dimaksud, yaitu membuat laporan singkat mengenai apa saja yang telah dipelajari. Pertanyanpertanyaan yang terlihat pada gambar 4.10 diharapkan mampu membimbing siswa untuk menuliskan laporan.

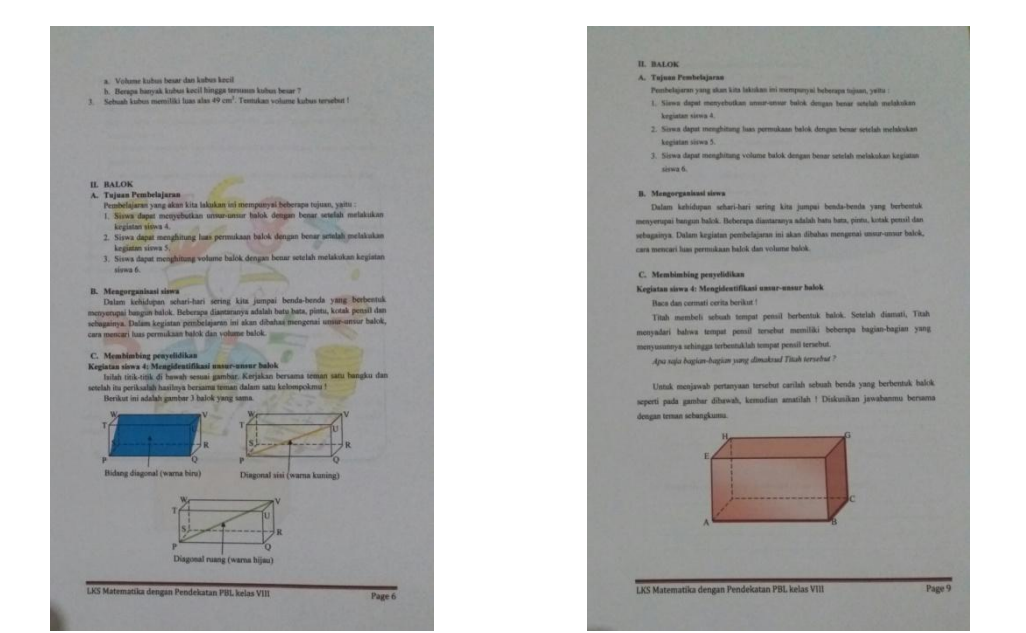

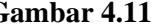

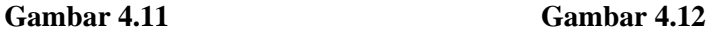

Bu Eni menambahkan bahwa pada produk LKS ini belum terlihat karakteristik dari PBL, seperti pada gambar 4.11. gambar tersebut belum nampak adanya suatu permasalahan yang harus diselesaikan. Sedangkan pada gambar 4.12 di awal kegiatan siswa 4 dimulai dengan adanya permasalahan yang harus diselesaikan. LKS ini terdiri dari dua belas kegiatan siswa, yang isinya membimbing siswa untuk bisa

menemukan unsur-unsur bangun ruang, rumus luas permukaan bangun ruang, serta

rumus volume bangun ruang. Sebelum dimulainya kegiatan siswa tersebut, di awal pembahasan ditampilkan permasalahan yang berkaitan antara materi yang disampaikan dengan permasalahan keseharian.

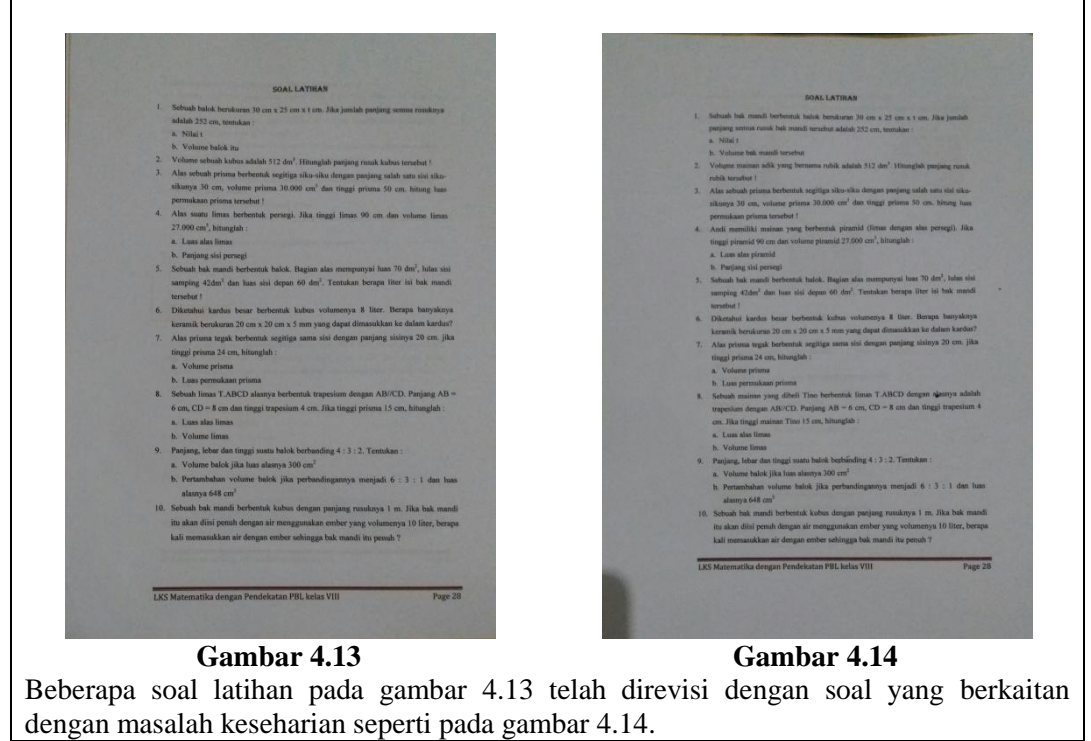

# b) Umy Zahroh, Ph.D.

Tanggapan, kritik, dan saran dari Umy Zahroh, Ph.D. serta perbaikanperbaikan yang telah dilakukan disajikan dalam gambar-gambar berikut beserta penjelasannya.

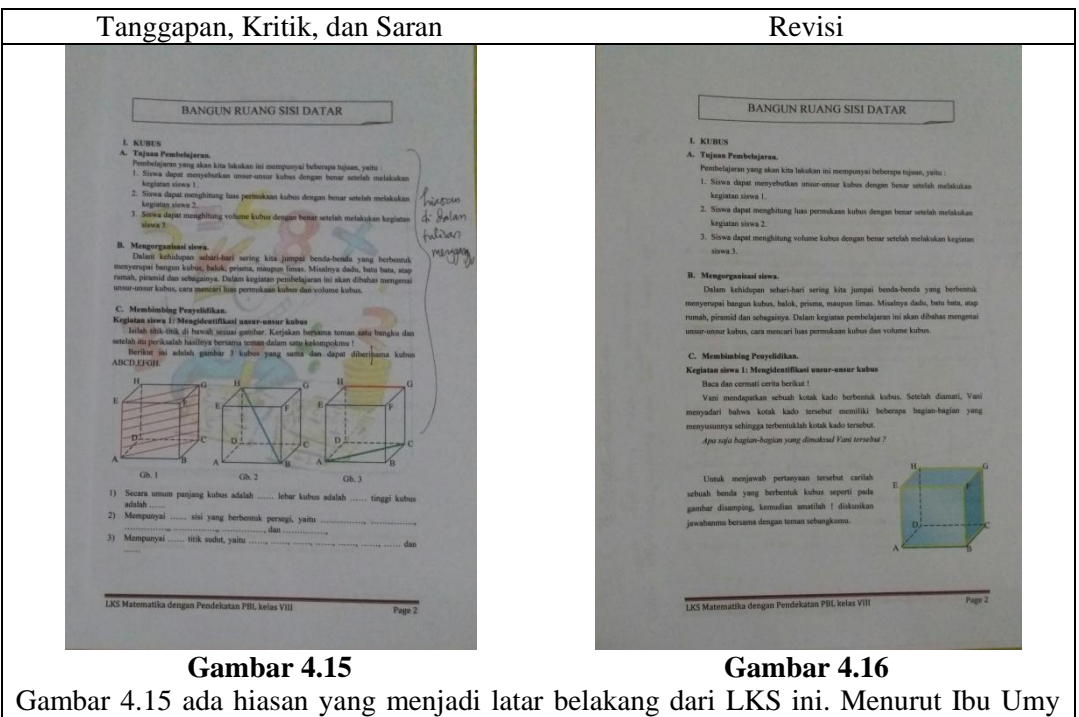

gambar ini justru mengganggu. Berdasarkan hal tersebut pada gambar 4.16 telah direvisi dengan menghilangkan hiasan yang ada pada latar belakang LKS. Gambar latar belakang tersebut dinilai memecah fokus belajar siswa, sehingga gambar tersebut ditiadakan dengan tujuan siswa bisa lebih fokus dalam belajar menggunakan LKS tersebut.

c) Moh. Yasin, S.Pd.

Tanggapan, kritik, dan saran dari Moh. Yasin, S.Pd. serta perbaikanperbaikan yang telah dilakukan disajikan dalam gambar-gambar berikut beserta penjelasannya.

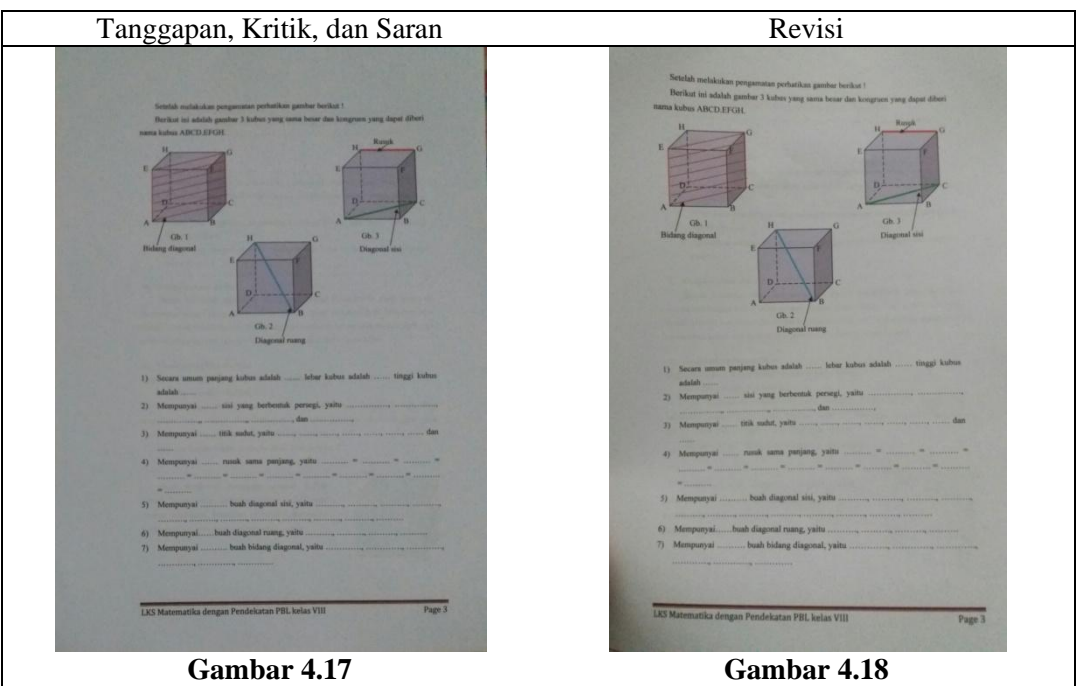

Poin 1) pada gambar 4.17 akan membingungkan siswa, sehingga Bapak Yasin menyarankan untuk memberikan tanda koma setelah tiik-titik. Hal tersebut sudah direvisi seperti yangterlihat pada gambar 4.18. Pemberian tanda koma tersebut dinilai dapat mempengaruhi pemahaman siswa terhadap apa yang dimaksudkan oleh LKS.

# **2. Revisi Rencana Pelaksanaan Pembelajaran**

Revisi yang telah dilakukan dalam pembuatan Rencana Pelaksanaan

Pembelajaran (RPP) dapat dsajikan dalam tabel 4.4 sebagai berikut:

**Tabel 4.4 Hasil Revisi Rencana Pelaksanaan Pembelajaran**

| No. | Validator         | Komentar dan Saran               | Revisi |
|-----|-------------------|----------------------------------|--------|
|     | Umy Zahroh. Ph.D. | Sudah layak untuk penelitian     |        |
|     | Musrikah, M.Pd.   | Instrument sudah bagus, dapat    |        |
|     |                   | digunakan untuk penelitian.      |        |
|     | Moh. Yasin, S.Pd. | RPP sudah layak untuk penelitian |        |

# **3. Revisi Soal** *Post Test*

Revisi yang telah dilakukan dalam pembuatan soal *post test* dapat disajikan

dalam tabel 4.5 berikut:

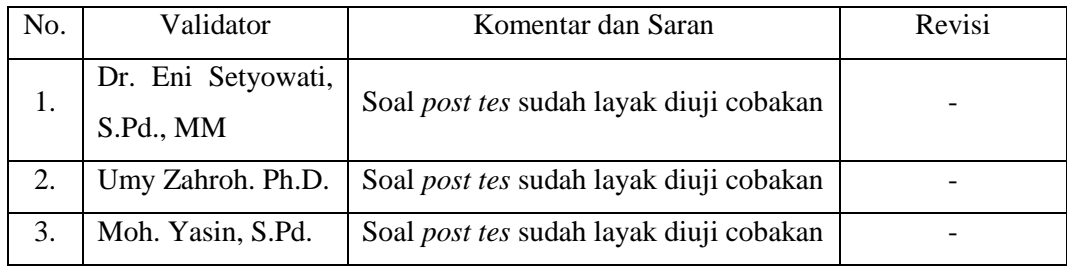

### **4. Revisi Produk Secara Keseluruhan**

Berdasarkan komentar dan saran yang telah diperoleh dari para validator, hasil revisi terhadap produk pengembangan bahan ajar LKS matematika dengan pendekatan PBL secara keseluruhan disajikan dalam tabel 4.6 berikut:

No. Komentar dan Saran Revisi 1. Penulisan dalam LKS perlu dicek ulang. Memperbaiki penulisan yang salah dan kurang tepat. 2. Tampilkan karakteristik PBL (ada permasalahan yang harus diselesaikan) Ditambahkan permasalahan berkaitan dengan materi yang akan dibahas. 3. Penyajian permasalahan sebaiknya sesuai dengan kehidupan sehari-hari. Memperbaiki permasalahan yang ditampilkan agar lebih sesuai dengan masalah keseharian. 4. Gambar latar belakang pada setiap lembar rancu dengan isi LKS. Meniadakan gambar latar belakang. 5. Penulisan dalam LKS perlu dicek ulang. Memperbaiki tulisan yang kurang tepat. 6. RPP sudah layak untuk penelitian 7. RPP sudah layak untuk penelitian - 8. RPP sudah layak untuk penelitian and the sudah layak untuk penelitian 9. Soal *post test* layak digunakan - 10. Soal *post test* layak digunakan Pemilihan kata atau bahasa perlu diperhatikan 11. Soal *post test* layak digunakan -

**Tabel 4.6 Hasil Revisi Secara Keseluruhan**

#### **E. Uji Coba Lapangan**

Uji coba lapangan dilaksanakan pada tanggal 31 Januari sampai dengan tanggal 22 februari 2017 sebanyak lima kali pertemuan. Penelitian pelaksanaan uji coba lapangan dilakukan di SMPN 2 Campurdarat, yaitu kelas VIII G dengan jumlah siswa 38 anak, dan VIII H dengan jumlah siswa 36 anak. Tindakan awal dalam uji coba lapangan adalah melakukan wawancara terhadap guru tentang pembelajaran di kelas. Tindakan selanjutnya mengamati penerapan model pembelajaran PBL dalam proses pembelajaran. Pada akhir tindakan diberi *post test* pada kelas tindakan dan kelas control. Sebelum melakukan *post test* tentunya peneliti terlebih dahulu memastikan bahwa kedua kelas tersebut homogen dengan cara uji homogenitas. Data yang digunakan untuk uji homogenitas adalah nilai rapor semester gasal.

Penelitian dilaksanakan selama lima kali pertemuan untuk masing-masing kelas, dengan rincian empat kali pertemuan untuk menyampaikan materi dan satu kali pertemuan untuk melaksanakan *post test*.

Adapun rincian kegiatan penelitian disampaikan sebagai berikut:

a. Pertemuan pertama

Materi yang disampaikan pada pertemuan pertama adalah mengenai bangun ruang kubus. Sama dengan bangun ruang selanjutnya, ada tiga hal yang dibahas pada bangun ruang kubus tersebut. Pertama mengenai unsure-unsur kubus, kedua menemukan rumus dan menghitung luas permukaan kubus, serta menemukan rumus dan menghitung volume kubus.

Ketika proses belajar berlangsung, mayoritas siswa yang memperhatikan adalah siswa perempuan. Hanya ada beberapa siswa laki-laki saja yang mau memperhatikan dan mengikuti pembelajaran. Hal ini dikarenakan tempat duduk siswa laki-laki berkumpul menjadi satu.

Uraian diatas berlaku baik untuk kelas eksperimen dan kelas kontrol. Pembeda dari kelas eksperimen dan kelas kontrol adalah bahan ajar yang digunakan. Untuk kelas eksperimen (VIII H) menggunakan produk pengembangan bahan ajar sedangkan kelas (VIII G) menggunakan bahan ajar yang biasa mereka pakai.

b. Pertemuan Kedua

Pertemuan kedua membahas mengenai bangun ruang balok. Sama halnya dengan kubus, pembahasan pada balok juga meliputi unsur, luas permukaan dan volume.

Sebelum memulai ke materi selanjutnya tentang balok, siswa diajak untuk mengingat kembali materi yang telah disampaikan pada pertemuan sebelumnya, yaitu mengenai kubus.

Sejak pertemuan pertama sampai pertemuan kedua, kelas eksperimen mau untuk mengisi LKS terkait materi yang disampaikan. Sedangkan kelas kontrol hanya beberapa siswa saja yang mau mencatat materi yang telah disampaikan.

c. Pertemuan Ketiga

Proses pembelajaran masih sama dengan pertemuan-pertemuan sebelumnya. Mulai dari garis besar materi yang disampaikan dan bahan ajar, namun bedanya pada pertemuan kali ini materi yang disampaikan mengenai prisma.

Selain itu peningkatan motifasi belajar mulai tampak pada kelas eksperimen. Hal tersebut terlihat dari kemauan mereka untuk mengerjakan LKS dirumah. Dampak dari hal tersebut, pembelajaran berlangsung lebih cepat dari biasanya. Siswa kelas eksperimen mau untuk berdiskusi mengenai isi LKS yang belum dipahami.

Namun hal ini belum berlaku untuk siswa pada kelas kontrol. Bahan ajar yang mereka gunakan terlihat tidak dipelajari sebelumnya. Hal ini terlihat dari mayoritas siswa yang masih bertanya mengenai halaman materi yang akan dibahas.

### d. Pertemuan Keempat

Pertemuan keempat membahas mengenai limas. Sama seperti pertemuan ketiga, siswa eksperimen tetap mau mengerjakan LKS mereka dirumah. Sedangkan untuk kelas kontrol, mereka tetap memilih untuk belajar disekolah tanpa mempersiapkan materi dari rumah.

#### e. Pertemuan Kelima

Pertemuan terkahir ini adalah pertemuan untuk *post test.* Pelaksanaan *post test* berjalan lancar dan tenang untuk kedua kelas. Namun di menit terakhir, siswa kelas kontrol mulai kebingungan karena masih ada beberapa soal yang belum diselesaikan. Sedangkan untuk kelas eksperimen lebih tenang pada menit-menit terakhir.

Berdasarkan kegiatan tersebut muncul kendala yang menyertai. Beberapa kendala tersebut diantaranya adalah sebagai berikut:

- 1) Saat pelaksanaan uji coba lapangan ada beberapa siswa yang kurang mengikuti pembelajaran di kelas dengan baik.
- 2) Selain kendala pada poin pertama, kendala yang timbul lainnya adalah adanya beberapa siswa yang absen.

Beberapa kendala yang telah disebutkan diatas tentunya meiliki dampak. Penanganan yang dilakukan terhadap kendala tersebut adalah:

- 1) Mendekati siswa yang kurang memperhatikan, menanyakan permasalahan apa yang dihadapinya saat mengikuti pembelajaran, dan membujuknya unuk mengikuti pembelajaran.
- 2) Adanya perjanjian pemberian hukuman bagi siswa yang tetap ramai saat pembelajaran berlangsung. Hukuman yang telah disetujui adalah pengurangan nilai tugas/ulangan.
- 3) Meminta siswa yang absen untuk bertanya kepada temannya mengenai materi yang telah disampaikan.

Beberapa kendala yang muncul tersebut dapat diatasi dengan baik oleh peneliti. Sehingga proses pelaksanaan uji coba lapangan berjalan dengan baik.

#### **F. Penyajian Data**

## **1. Hasil Obsevasi Kegiatan Pembelajaran**

Observasi terhadap kegiatan pembelajaran dalam uji coba lapangan dilakukan oleh guru mata pelajaran matematika SMPN 2 Campurdarat. Aktivitas yang diamati mencakup aktifitas guru serta siswa di dalam kelas, meliputi tahap kegiatan belajar menggunakan bahan ajar LKS dan penilaian-penilaian terhadap hasil pelaksanaan PBL. Hasil pengamatan secara umum terhadap kegiatan siswa di dalam kelas dapat dilihat pada tabel 4.7 berikut:

| No.            | Kesesuaian Kegiatan Pembelajaran dengan | Ketercapaian |              |  |
|----------------|-----------------------------------------|--------------|--------------|--|
|                |                                         | Persentase   | Kriteria     |  |
|                | Rencana Pelaksanaan Pembelajaran ke-1   | 88,24%       | Sangat Valid |  |
| 2              | Rencana Pelaksanaan Pembelajaran ke-2   | 88,24%       | Sangat Valid |  |
| 3              | Rencana Pelaksanaan Pembelajaran ke-3   | 91,18%       | Sangat Valid |  |
| $\overline{4}$ | Rencana Pelaksanaan Pembelajaran ke-4   | 91,18%       | Sangat Valid |  |
|                | Rata-rata ketercapaian                  | 89,71%       | Sangat Valid |  |

**Tabel 4.7 Hasil Observasi terhadap Kegiatan di dalam Kelas**

Berdasarkan hasil pengamatan guru terhadap kegiatan yang dilakukan peneliti di dalam kelas mendapat nilai rata-rata 89,71% yang berarti valid. Peneliti melaksanakan kegiatan sesuai dengan RPP dengan baik.

# **2. Hasil Uji Homogenitas Kelas Eksperimen dan Kelas Kontrol**

Uji homogenitas adalah syarat diperbolehkannya dua kelas atau lebih untuk diperbandingkan. Nilai yang digunakan dalam uji homogenitas ini adalah nilai rapor matematika semester ganjil kelas VIII G dan VIII H. Hasil uji homogenitas kelas eksperimen dan kelas kontrol ini digunakan untuk memastikan bahwa kedua kelas tersebut homogen dan tidak ada perbedaan yang signifikan. Data uji homogenitas secara lengkap dapat dijelaskan sebagai berikut:

**Tabel 4.8 Daftar Nilai Uji Homogenitas Kelas Eksperimen dan Kelas Kontrol**

| Daftar Nilai |        |
|--------------|--------|
| VIII H       | VIII G |
| 85           | 81     |
| 78           | 78     |
| 82           | 78     |
| 85           | 75     |
| 87           | 75     |
| 78           | 75     |
| 76           | 82     |
| 70           | 87     |

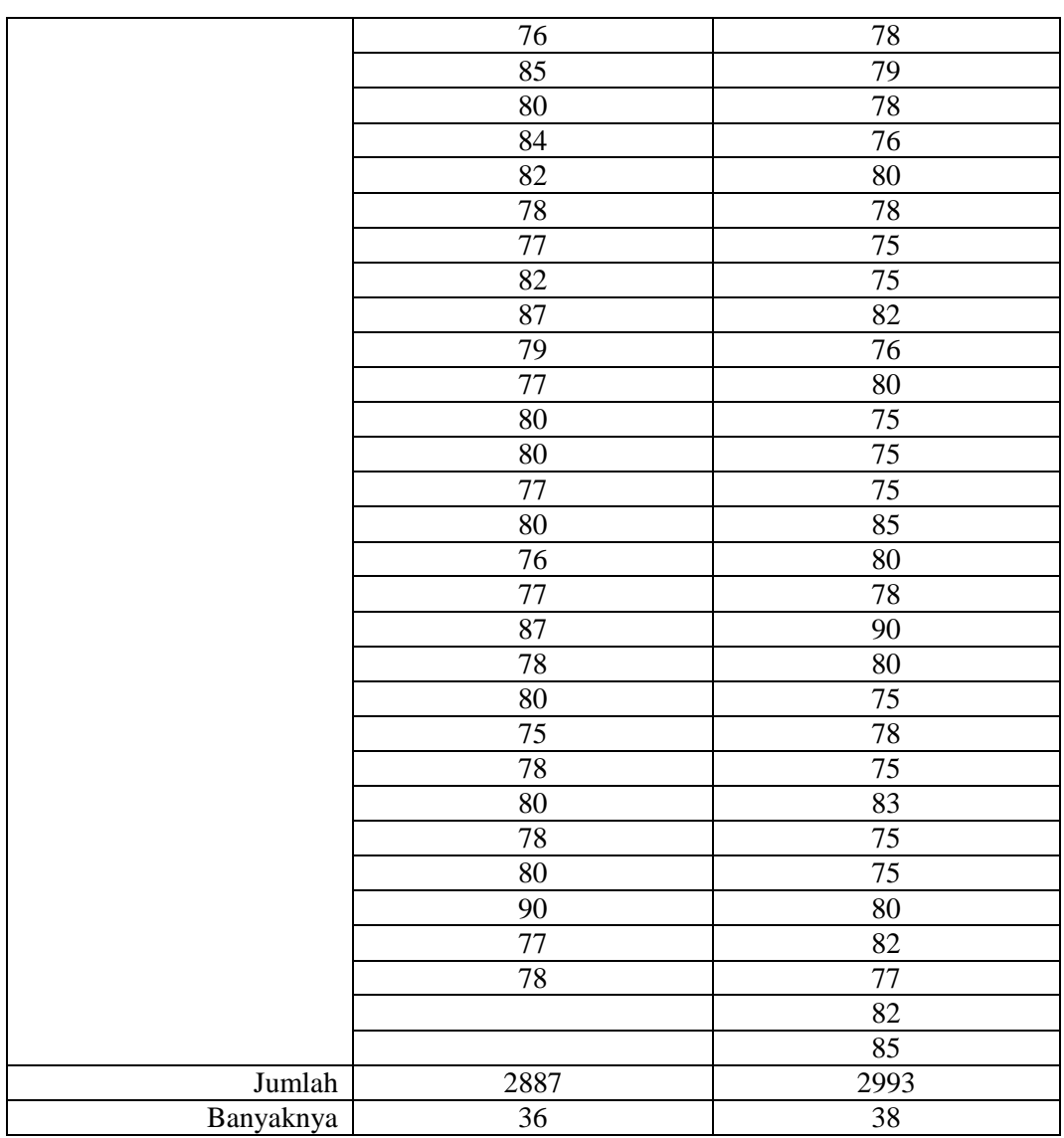

Langkah-langkah uji homogenitas:

1) Menghitung varians kelas eksperimen

Varian (SD<sup>2</sup>) = 
$$
\frac{\sum x^2 - (\sum x)^2 / N}{(N-1)}
$$

$$
= \frac{232021 - (\frac{8334769}{36})}{35}
$$

$$
= 14,28
$$

$$
db_1 \qquad \ \ =N-1
$$

$$
= 36 - 1
$$

$$
= 35
$$

2) Menghitung varians kelas kontrol

Varian (SD<sup>2</sup>) = 
$$
\frac{\sum x^2 - (\sum x)^2 / N}{(N-1)}
$$
  
= 
$$
\frac{236275 - (\frac{8958049}{38})}{37}
$$
  
= 14,51  
db<sub>1</sub> = N - 1  
= 38 - 1  
= 37

3) Menghitung nilai F

$$
F_{max} = \frac{Var. \, \text{tertinggi}}{Var. \, \text{terendah}}
$$
\n
$$
= \frac{14,51}{14,28}
$$
\n
$$
= 1,02
$$

Selanjutnya dilakukan uji signifikasi dengan memeriksa tabel nilai-nilai F, dengan menggunakan db = 37 dan 35. Didapatkan harga F teoritik dari tabel sebesar 1,74 pada taraf 5%. Karena F empirik < F teoritik, yaitu 1.02 < 1,74 maka dapat diinterpretasikan bahwa harga F empirik tidak signifikan. Artinya harga varian dalam masing-masing kelompok adalah homogen.

Selain melakukan uji homogenitas secara manual, juga dilakukan uji homogenitas dengan menggunakan SPSS 16.0. Hasil uji homogenitas tersebut dapat disajikan pada tabel 4.9 berikut:

# **Tabel 4.9***Output* **SPSS 16.0 untuk Uji Homogenitas**

**Test of Homogeneity of Variances**

| nilai               |     |  |
|---------------------|-----|--|
| Levene<br>Statistic | dfን |  |
|                     |     |  |

Berdasarkan tabel 4.6 diatas diketahui bahwa nilai Sig.  $0.925 \ge 0.05$  yang artinya kedua kelas homogen. Berdasarkan hasil akhir uji homogenitas secara manual dan menggunakan spss 16.0 tersebut, maka dapat disimpulkan bahwa data yang diperoleh dari kedua kelas tersebut mempunyai varians yang homogen.

# **3. Hasil Uji Normalitas Data**

Uji normalitas digunakan untuk mengetahui apakah data yang diuji menggunakan *t test* berdistribusi normal atau tidak. Jika data berdistribusi normal, maka uji *t test* dapat dilakukan. Nilai yang digunakan uji normalitas adalah nilai *post test*kelas kontrol dan kelas eksperimen. Proses uji normalitas dapat dijeaskan sebagai berikut:

1) Uji Normalitas Kelas Eksperimen (VIII H)

**Tabel 4.10 Daftar Nilai** *Post Test* **Kelas Eksperimen**

| 65 65 70 70 70 70 70 75 75 75 75 75 75 |  |  |  |  |  |
|----------------------------------------|--|--|--|--|--|
|                                        |  |  |  |  |  |
| 85 85 85 85 85 85 85 90 90 90 95 95 95 |  |  |  |  |  |

Langkah-langkah uji normalitas:

a) Menghitung nilai rata-rata

$$
\bar{x} = \frac{\sum_{i=1}^{n} x_i}{n}
$$

$$
= \frac{2880}{36}
$$

$$
= 80
$$

b) Menghitung Standar Deviasi

$$
SD2 = \frac{\sum_{i=1}^{n} (x_i - \bar{x})^2}{n - 1}
$$

$$
= \frac{2200}{35}
$$

$$
SD2 = 62,857
$$

$$
SD = 7,928
$$

c) Menyusun data berurutan dari skor terkecil diikuti dengan frekuensi (f) masing-masing dan frekuensi komulatif (F) kemudian membuat tabel penolong sebagai berikut:

**Tabel 4.11 Perhitungan Uji Normalitas Kelas Eksperimen**

| X  |                | F    | f/n      | F/n      | Z          | pZ       | $a_1$    | $a_2$    |
|----|----------------|------|----------|----------|------------|----------|----------|----------|
| 65 | 2              | 2    | 0.055556 | 0.055556 | $-1.89203$ | 0.02938  | 0.02938  | 0.026176 |
| 70 | $\overline{4}$ | 36   | 0.111111 | 0.166667 | $-1.26135$ | 0.048274 | 0.048274 | 0.062837 |
| 75 | 8              | 1014 | 0.222222 | 0.388889 | $-0.63068$ | 0.097683 | 0.097683 | 0.124539 |
| 80 | 9              | 2023 | 0.25     | 0.638889 | $\Omega$   | 0.111111 | 0.111111 | 0.138889 |
| 85 | 7              | 3230 | 0.194444 | 0.833333 | 0.630676   | 0.096761 | 0.096761 | 0.097683 |
| 90 | 3              | 3633 | 0.083333 | 0.916667 | .261352    | 0.062837 | 0.062837 | 0.020497 |
| 95 | 3              | 36   | 0.083333 |          | 1.892028   | 0.053953 | 0.053953 | 0.02938  |

Langkah selanjutnya membandingkan angka tertinggi dari a<sub>1</sub> dengan tabel *Kolmogorov-Smirnov*. Pada tabel *Kolmogorov-Smirnov* diperoleh nilai sebesar 0,225. Sedangkan berdasarkan hasil hitung diperoleh  $a_1$  maksimum sebesar 0,111. Nilai tersebut lebih kecil daripada nilai tabel, sehingga data tersebut berdistribusi normal.

2) Uji Normalitas Kelas Kontrol (VIII G)

**Tabel 4.12 Daftar Nilai** *Post Test* **Kelas Kontrol**

| 60 |            | 60 60 60 |         |                   | 60 60 60          | 60 | 65 | 65 | 65 | 65 |
|----|------------|----------|---------|-------------------|-------------------|----|----|----|----|----|
| 65 |            |          |         | 65 65 70 70 70 70 |                   | 70 | 70 | 70 | 70 | 75 |
| 75 | 75         |          | 75   75 |                   | 75   75   75   75 |    | 80 | 85 | 90 | 90 |
| 90 | $\vert$ 95 |          |         |                   |                   |    |    |    |    |    |

Langkah-langkah uji normalitas:

a) Menghitung nilai rata-rata

$$
\bar{x} = \frac{\sum_{i=1}^{n} x_i}{n}
$$

$$
= \frac{2700}{38}
$$

$$
= 71,05
$$

b) Menghitung Standar Deviasi

$$
SD^{2} = \frac{\sum_{i=1}^{n} (x_{i} - \bar{x})^{2}}{n - 1}
$$

$$
= \frac{3307,895}{37}
$$

$$
SD^{2} = 89,40
$$

$$
SD = 9,46
$$

c) Menyusun data berurutan dari skor terkecil diikuti dengan frekuensi (f) masing-masing dan frekuensi komulatif (F) kemudian membuat tabel penolong sebagai berikut:

| X  | f | $\mathbf F$ | f/n      | F/n      | Z          | P Z    | a1            | a2       |
|----|---|-------------|----------|----------|------------|--------|---------------|----------|
| 60 | 8 | 8           | 0.210526 | 0.210526 | $-1.16869$ | 0.0123 | 0.0123        | 0.198226 |
| 65 | 7 | 15          | 0.184211 | 0.394737 | $-0.63987$ | 0.2643 | 0.053773684   | 0.130437 |
| 70 | 8 | 23          | 0.210526 | 0.605263 | $-0.11105$ | 0.4562 | 0.061463158   | 0.149063 |
| 75 | 9 | 32          | 0.236842 | 0.842105 | 0.417768   | 0.3409 | $-0.26436316$ | 0.501205 |
| 80 |   | 33          | 0.026316 | 0.868421 | 0.946589   | 0.1736 | $-0.66850526$ | 0.694821 |
| 85 |   | 34          | 0.026316 | 0.894737 | 1.47541    | 0.0708 | $-0.79762105$ | 0.823937 |
| 90 | 3 | 37          | 0.078947 | 0.973684 | 2.004231   | 0.0228 | $-0.87193684$ | 0.950884 |
| 95 |   | 38          | 0.026316 |          | 2.533051   | 0.0057 | $-0.96798421$ | 0.9943   |

**Tabel 4.13 Perhitungan Uji Normalitas Kelas Kontrol**

Langkah selanjutnya membandingkan angka tertinggi dari  $a_1$  dengan tabel *Kolmogorov-Smirnov*. Pada tabel *Kolmogorov-Smirnov* diperoleh nilai sebesar 0,2189. Sedangkan berdasarkan hasil hitung diperoleh  $a_1$  maksimum sebesar 0,0615. Berdasarkan hal tersebut diperoleh bahwa nilai pada tabel *Kolmogorov-Smirnov* lebih besar daripada nilai hitung, yaitu 0,2189 > 0,0615. Oleh karena itu dapat dikatakan bahwa data tersebut berdistribusi normal.

Langkah selanjutnya setelah dilakukan uji normalitas secara manual, juga dilakukan uji normalitas dengan menggunakan SPSS 16.0. Hasil uji SPSS dapat disajikan sebagai berikut:

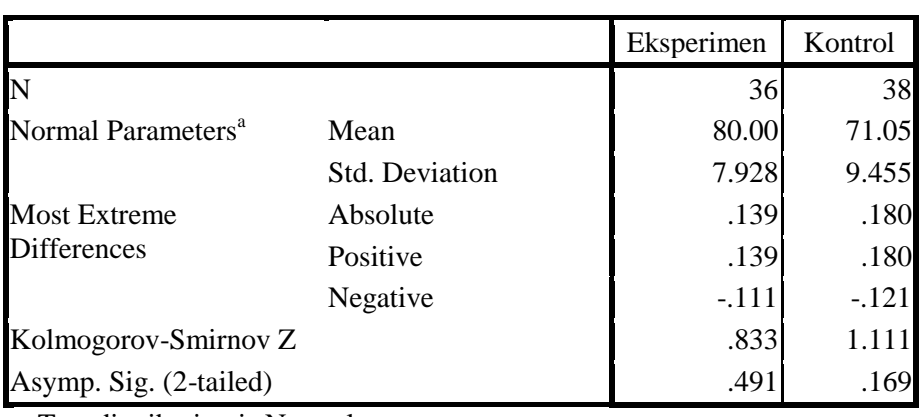

### **Tabel 4.14***Output* **SPSS 16.0 untuk Uji Normalitas**

**One-Sample Kolmogorov-Smirnov Test**

a. Test distribution is Normal.

Hasil *output* SPSS 16.0 adalah *a test distribution is normal*, hal ini menunjukkan bahwa data berdistribusi normal. Berdasarkan uji normalitas secara manual dan juga SPSS 16.0 tersebut dapat ditarik kesimpulan bahwa data berupa nilai dari kedua kelas tersebut berdistribusi normal.

#### **4. Uji t (Uji Hipotesa)**

Setelah memastikan melalui uji homogenitas dan normalitas, dan ternyata kedua kelas tersebut homogen dan berdistribusi normal, maka uji t dapat dilakukan. Hal ini untuk mengetahui adanya perbedaan hasil belajar siswa pada materi bangun ruang sisi datar antara kelas eksperimen dan kelas kontrol. Data hasil *post test* disajikan pada tabel berikut:

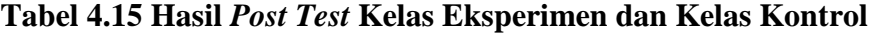

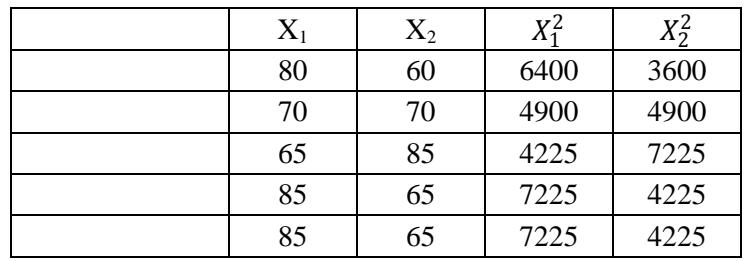

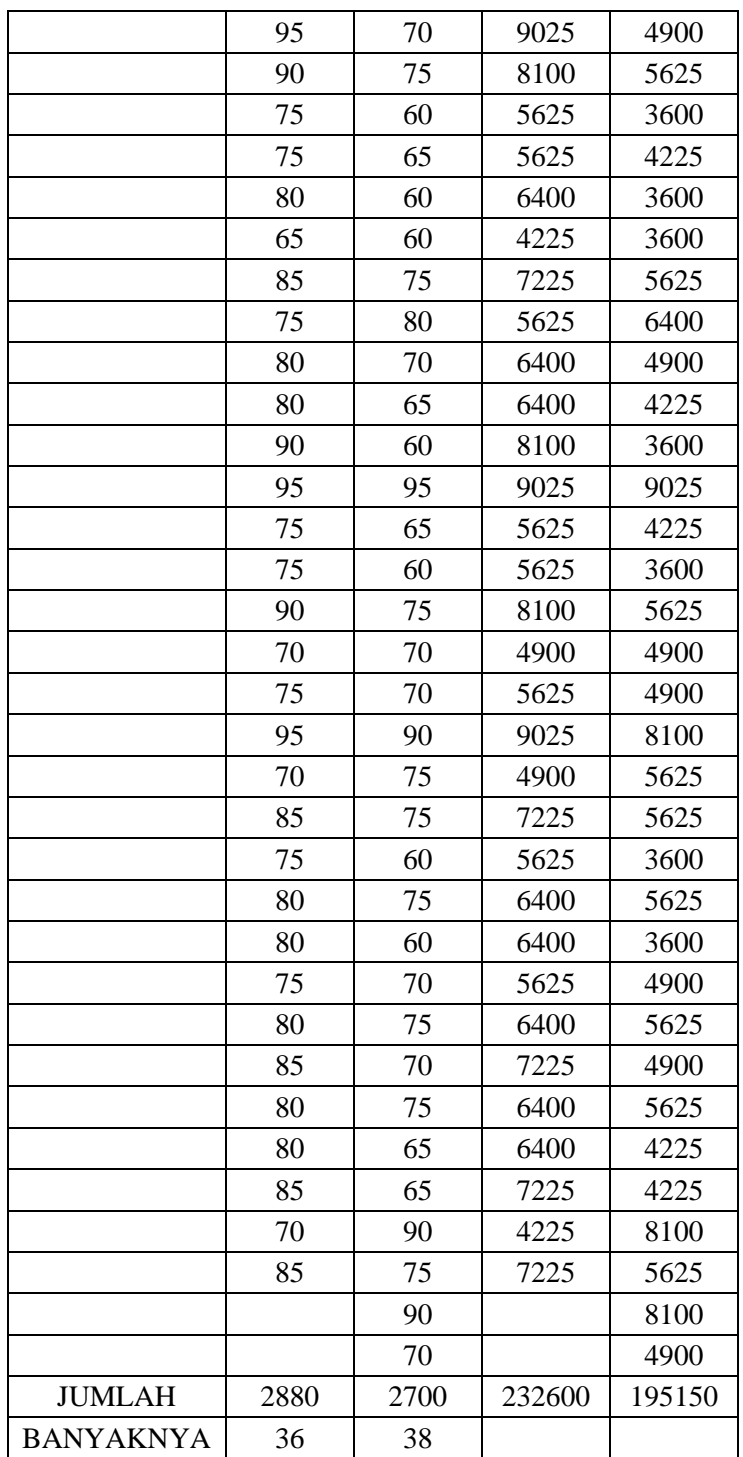

1) Rata-rata kelas eksperimen:

$$
\bar{x} = \frac{\sum_{i=1}^{n} x_i}{n}
$$

$$
= \frac{2880}{36}
$$

 $= 80$ 

2) Nilai varians hasil *post test* kelas eksperimen:

$$
SD_1^2 = \frac{\sum_{i=1}^n (x_i - \bar{x})^2}{n - 1}
$$

$$
= \frac{2200}{35}
$$

$$
SD^2 = 62,857
$$

3) Rata-rata kelas kontrol:

$$
\bar{X} = \frac{\sum X_2}{N_2}
$$

$$
= \frac{2700}{38}
$$

$$
= 71,05
$$

4) Nilai varians hasil *post test* kelas kontrol:

$$
SD_2^2 = \frac{\sum_{i=1}^n (x_i - \bar{x})^2}{n - 1}
$$

$$
= \frac{3307,895}{37}
$$

$$
= 89,40
$$

Berdasarkan perhitungan tersebut, maka nilai t-test dapat ditentukan sebagai

berikut:

$$
t - test = \frac{\overline{X_1} - \overline{X_2}}{\sqrt{\left[\frac{SD_1^2}{N_1 - 1}\right] + \left[\frac{SD_2^2}{N_2 - 1}\right]}}
$$

$$
= \frac{80 - 71,05}{\sqrt{\left[\frac{62,857}{35}\right] + \left[\frac{89,40}{37}\right]}}
$$

$$
= \frac{8,95}{\sqrt{2,37 + 2,42}}
$$

$$
= \frac{8,95}{\sqrt{4,79}}
$$

$$
= \frac{8,95}{2,19}
$$

$$
= 4,087
$$

Dari hasil uji-t terhadap hasil belajar maematika diperoleh nilai  $t<sub>hitung</sub>$  = 4,087. Untuk menentukan taraf signifikasi perbedaannya menggunakan nilai t $_{\text{table}}$ yang ada pada tabel nilai-nilai t. Untuk memeriksanya harus ditemukan dulu derajat kebebasan pada keseluruhan distribusi yang diuji. Cara mencari nilai derajat kebebasan (db) =  $N - 2 = 72$  orang.

Derajat kebebasan tersebut selanjutnya digunakan untuk melihat t-tabel. Pada taraf signifikasi 0,05 nilai t<sub>tabel</sub> = 1,669. Sehingga dari t-hitung dan t-tabel tersebut diperoleh t<sub>tabel</sub> < t<sub>hitung</sub>, yaitu 1,669 < 4,087. Artinya ada perbedaan yang signiikan antara kelas eksperimen dan kelas kontrol.

Selanjutnya dilakukan uji t dengan menggunakan SPSS 16.0 yang dapat disajikan sebagai berikut:

#### **Tabel 4.16***Output* **SPSS 16.0 untuk Uji t**

|       | kelas      | N  | Mean  | Std. Deviation | Std. Error<br>Mean |
|-------|------------|----|-------|----------------|--------------------|
| nilai | eksperimen | 36 | 80.00 | 7.928          |                    |
|       | kontrol    | 38 | 71.05 | 9.455          |                    |

**Group Statistics**

| macpenaent Danipies Test         |                                            |      |                              |              |            |                 |                           |       |                                             |  |
|----------------------------------|--------------------------------------------|------|------------------------------|--------------|------------|-----------------|---------------------------|-------|---------------------------------------------|--|
|                                  | Levene's Test for<br>Equality of Variances |      | t-test for Equality of Means |              |            |                 |                           |       |                                             |  |
|                                  |                                            |      |                              |              | $Sig. (2-$ | Mean<br>Differe | Std.<br>Error<br>Differen | 95%   | Confidence<br>Interval of the<br>Difference |  |
|                                  | F                                          | Sig. | t                            | df           | tailed)    | nce             | ce                        | Lower | <b>Upper</b>                                |  |
| nilai Equal variances<br>assumed | .926                                       | .339 | 4.398                        | 72           | .000       | 8.947           | 2.034                     |       | 4.892 13.003                                |  |
| Equal variances<br>not assumed   |                                            |      |                              | 4.419 70.973 | .000       | 8.947           | 2.025                     | 4.911 | 12.984                                      |  |

**Independent Samples Test**

Hasil *output* SPSS 16.0 menunjukkan taraf signifikasi 0,000 < 0,05 yang berarti bahwa terdapat perbedaan yang signifikan antara kelas eksperimen dan kelas kontrol.

# **G. Pembahasan**

 $\overline{a}$ 

LKS merupakan materi ajar yang sudah dikemas sedemikian rupa sehingga siswa diharapkan dapat mempelajari materi tersebut secara mandiri.<sup>2</sup> Adanya LKS diharapkan mampu menumbuhkan motifasi siswa untuk belajar mandiri, terutama ketika berada dirumah.

Sebagai bahan ajar, LKS memiliki beberapa tujuan penyusunan sebagai berikut: $3$ 

<sup>2</sup>Dyah Shinta Damayani, dkk, *Pengembangan lembar Kerja Siswa (LKS) dengan Pendekatan Inkuiri Terbimbing untuk Mengoptimalkan Kemampuan Berpikir Kritis Peserta Didik Pada Materi Listrik Dinamis SMA Negeri 3 Purworejo Kelas X tahun Pelajaran 2012/2013*, (Radiasi, Vol. 3 No. 1, 2013, hal.58-59  ${}^{3}$ Ibid., hal. 206

- a. Menyajikan bahan ajar yang memudahkan peserta didik untuk berinteraksi dengan materi yang diberikan.
- b. Menyajikan tugas-tugas yang meningkatkan penguasaan peserta didik terhadap materi yang diberikan.
- c. Melatih kemandirian belajar peserta didik.
- d. Memudahkan pendidik dalam memberikan tugas kepada peserta didik.

Berdasarkan penelitian yang sudah dilaksanakan, produk pengembangan LKS dapat dikatakan mampu memenuhi beberapa tujuan diatas. Poin pertama, siswa dapat memahami materi yang disampaikan. Hal ini terlihat ketika siswa mampu mengerjakan tugas-tugas di LKS secara mandiri. Poin kedua, tugas-tugas di dalam LKS yang dikerjakan siswa mayoritas benar ketika dikoreksi bersama. Poin ketiga, terlihat dari cara siswa mengerjakan LKS dirumah, sehingga ketika pelajaran disekolah, siswa mampu mengikuti dengan cepat. Poin keempat, tugastugas di LKS dapat dikerjakan siswa dan kemudian hasil dari pekerjaan siswa tersebut bisa digunakan untuk nilai tugas.

Kembali ke poin kedua mengenai tujuan penyusunan LKS, peningkatan penguasaan peserta didik terhadap materi yang diberikan telah dilakukan uji secara manual dan dengan SPSS. Nilai yang diujikan adalah nilai *post test,* dan hasil dari pengujian manual menunjukkan bahwa thitung = 4,087 dan t<sub>tabel</sub> = 1,669 pada taraf signifikasi 0,05. Sehingga dari t-hitung dan t-tabel tersebut diperoleh  $t_{table}$  t<sub>hitung</sub>, yaitu 1,669 < 4,087. Artinya ada perbedaan yang signiikan antara kelas eksperimen dan kelas kontrol.

Sedangkan hasil uji t menggunakan SPSS 16.0 menunjukkan taraf signifikasi 0,000 < 0,05 yang berarti bahwa terdapat perbedaan yang signifikan antara kelas eksperimen dan kelas kontrol. Dari kedua penghitungan yang telah dilakukan, baik penghitungan secara manual maupun dengan menggunakan SPSS 16.0, dapat dikatakan bahwa produk pengembangan bahan ajar LKS dengan pendekatan PBL dapat meningkatkan hasil belajar siswa.

Berikut disajikan perbedaan nilai serta selisih nilai rata-rata antara kelas kontrol dan kelas eksperimen sebagaimana tabel 4.14 berikut:

**Tabel 4.17 Perbandingan Nilai Rata-rata Post Kelas Eksperimen dan Kelas Kontrol**

| Nilai Rata-rata Post Test |               |  |  |  |  |  |
|---------------------------|---------------|--|--|--|--|--|
| Kelas Eksperimen          | Kelas Kontrol |  |  |  |  |  |
| 80                        | 71.05         |  |  |  |  |  |
| Selisih Nilai Rata-rata   | 8.95          |  |  |  |  |  |

Nilai rata-rata *post test* kelas eksperimen 80 atau lebih baik 8,95 dari kelas kotrol yang nilai rata-ratanya 71,05. Setelah dilakukan perbandingan dan analisis maka dapat disimpulkan bahwa ada perbedaan yang signifikan pada hasil belajar antara kelas eksperimen dan kelas kontrol. Hal ini menunjukkan bahwa produk pengembangan berupa LKS dengan pendekatan PBL merupakan produk pengembangan yang valid dan efektif, karena terbuki dapat meningkatkan prestasi belajar siswa di kelas VIII H SMPN 2 Campurdarat Tulungagung tahun ajaran 2016/2017.

Peneliti menyadari bahwa bahan ajar LKS matematika dengan pendekatan PBL ini masih memiliki banyak kekurangan. Oleh karena itu kritik dan saran dari semua pihak sangat diharapkan demi terciptanya bahan ajar yang lebih baik. Selain kekurangan, LKS dengan pendekatan PBL ini juga memiliki beberapa kelebihan, diantaranya:

- 1) Produk pengembangan bahan ajar LKS matematika dengan pendekatan PBL ini dapat digunakan sebagai sarana untuk mengasah kemampuan dengan cara mengerjakan latihan soal yang disediakan.
- 2) Produk pengembangan bahan ajar LKS matematika dengan pendekatan PBL ini telah melalui beberapa tahap validasi oleh pakar yang berkompeten di bidangnya. Validator dari bahan ajar ini adalah dua orang dosen IAIN Tulungagung dan seorang guru mata pelajaran matematika SMPN 2 Campurdarat.